# Introducción

- El control de integridad se realiza mediante un programa que:
	- Crea un estado inicial de los ficheros y directorios.
	- Compara el estado inicial con el actual e informa de los cambios.
- El programa más conocido es tripwire:
	- Desarrollado inicialmente en 1992 por la universidad de Purdue.
	- Actualmente es código propietario.
- Iniciativas de software libre:
	- Aide: Desarrollado para cubrir el hueco dejado por tripwire al pasar a ser código propietario.
	- Tripwire: Desarrollado a partir de la última versión libre del programa, es un desarrollo independiente del comercial.

# **Tripwire**

- Asegura la integridad de los archivos y directorios críticos de un ordenador.
- Identifica los cambios realizados de forma automática e informa de los mismos.
- Permite minimizar el impacto de una intrusión en el sistema.
- Funciona generando, al instalar el sistema, una base de datos inicial (base de datos de fundamentos) y comparándola con una base de datos generada periódicamente.

# Configuración inicial de tripwire

- Inicialmente, tripwire posee una configuración por defecto que puede ser usada.
	- Sin embargo, es recomendable modificar dicha configuración por defecto.
- Los archivos de configuración son:
	- /etc/tripwire/twcfg.txt
	- /etc/tripwire/twpol.txt

# Configuración del archivo twcfg.txt (I)

- El archivo /etc/tripwire/twcfg.txt indica la localización de tripwire, su base de datos, etc.
- Posee dos tipos de variables:
	- De configuración obligatoria: Si se modifica el valor por defecto de una de ellas debe especificarse el valor de todas ellas, aunque se deseen sus valores por defecto.
	- De configuración optativa: No es necesario especificar su valor, pudiendo tomar el valor por defecto.

# Configuración del archivo twcfg.txt (II)

- Las variables de configuración obligatoria son:
	- ROOT: Directorio con los ejecutables de tripwire (/usr/sbin).
	- POLFILE: Archivo de políticas (/etc/tripwire/tw.pol).
	- DBFILE: Archivo de la base de datos (/var/lib/tripwire/\$ (HOSTNAME).twd).
	- REPORTFILE: Archivo de los informes (/var/lib/tripwire/report/\$(HOSTNAME)-\$(DATE).twr).
	- SITEKEYFILE: Archivo de la llave del sitio (/etc/tripwire/site.key).
	- LOCALKEYFILE: Archivo de la llave local (/etc/tripwire/\$ (HOSTNAME)-local.key).

# Configuración del archivo twcfg.txt (III)

- Las variables de configuración optativa son:
	- EDITOR: Editor de texto a utilizar (/bin/vi).
	- LATEPROMPTING: Minimizar el tiempo de permanencia de una contraseña en memoria (valor true) o no (valor por defecto false).
	- LOOSEDIRECTORYCHECKING: Informar solo sobre los cambios de un fichero y no los del directorio (valor true) o no (valor por defecto false).
	- SYSLOGREPORTING: Informar al demonio de syslog de los cambios (valor true) o no (valor por defecto false).
	- MAILNOVIOLATIONS: Mandar un correo electrónico aunque no se hayan producido modificaciones (valor por defecto true) o no (valor false).
	- EMAILREPORTLEVEL: Nivel de detalle de los informes enviados por correo, puede tomar valores de 0 a 4 siendo el valor por defecto 3.
	- REPORTLEVEL: Nivel de detalle de los informes generados por el comando twprint. Puede tomar valores de 0 a 4 siendo el valor por defecto 3.
	- MAILMETHOD: Protocolo de correo utilizado, puede tomar como valores SMTP o SENDMAIL (valor por defecto).
	- MAILPROGRAM: Programa de correo utilizado. Por defecto es /usr/sbin/sendmail –oi –t.

# Configuración del archivo twcfg.txt (IV)

• Ejemplo de archivo twcfg.txt:

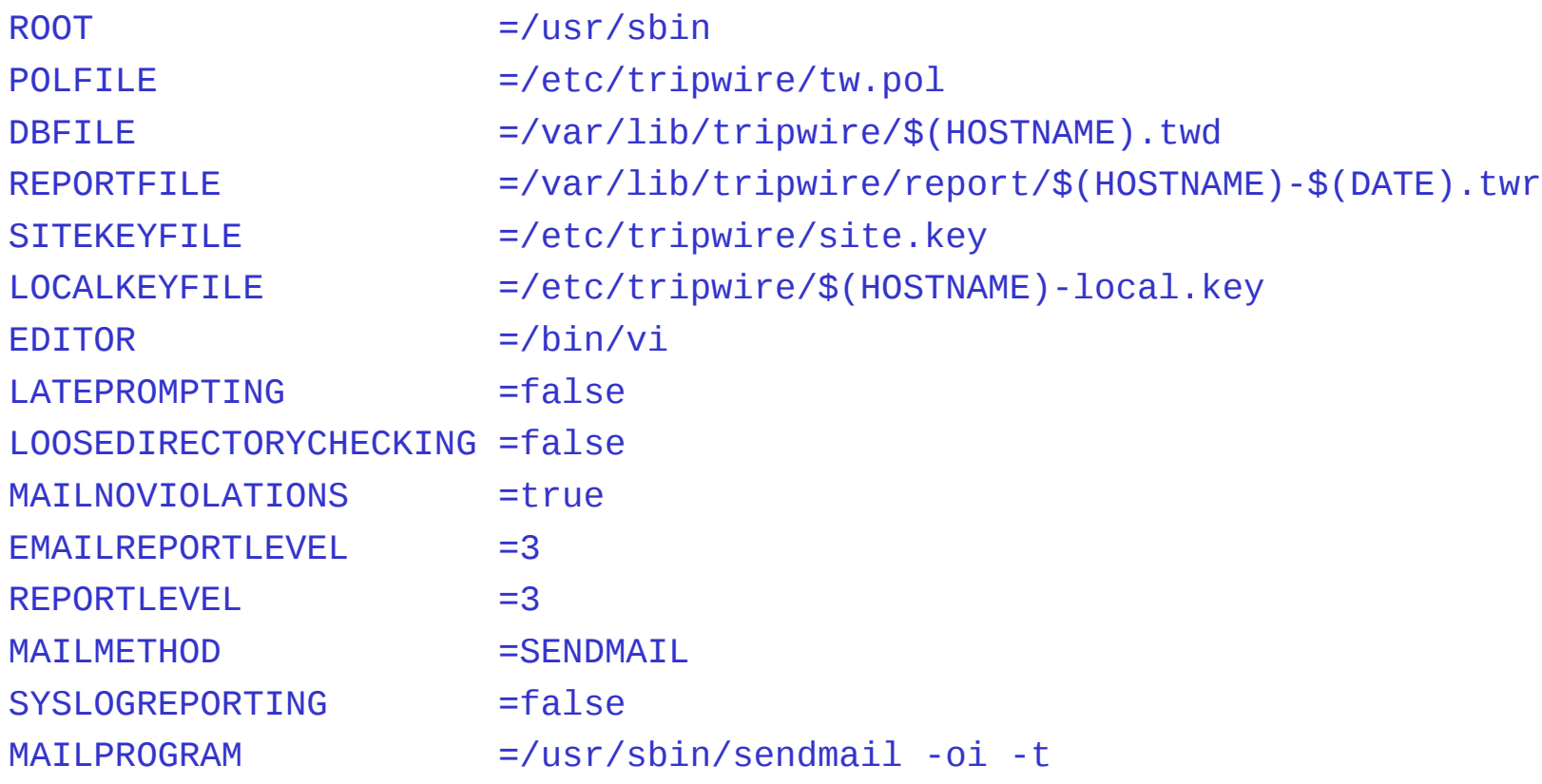

# Configuración del archivo twpol.txt

- Contiene que archivos y directorios son supervisados y la severidad de su supervisión.
- Esta formado por cuatro tipos de elementos:
	- Comentarios: Todo el texto de una línea que se encuentra detrás del carácter #.
	- Reglas: Indican como y con que severidad chequea tripwire los ficheros.
		- Reglas normales: Define que propiedades de un fichero o directorio serán analizadas.
		- Reglas de parada: Indican ficheros o directorios que no deben analizarse.
	- Directivas: Ordenes que condicionan la interpretación de la política en función, por ejemplo, del ordenador.
	- Variables: Permiten definir cadenas de texto para su sustitución en el fichero.

# Especificación de las reglas (I)

• La sintaxis de las reglas normales es:

nombre\_del\_objeto -> mascara\_de\_propiedades;

- Nombre del objeto: Camino completo hasta el fichero o directorio.
	- No se permiten variables de ambiente.
	- Se permiten variables de tripwire.
- Máscara de propiedades: Propiedades del objeto a examinar o ignorar.
	- Si el objeto es un directorio, el directorio y todos sus subdirectorios son examinados con esas propiedades.
	- Si el objeto es un fichero, solo ese fichero es analizado con esas propiedades.
	- Cada objeto solo puede tener asociada una máscara, en caso contrario se produce un error.

# Especificación de las reglas (II)

- La máscara de propiedades se especifica como una serie de caracteres que pueden ir precedidos  $de + 0 -$ .
- Cada carácter indica una propiedad que tripwire debe:
	- Comprobar si va precedida de +.
	- No debe comprobar si va precedida de -.

# Especificación de las reglas (III)

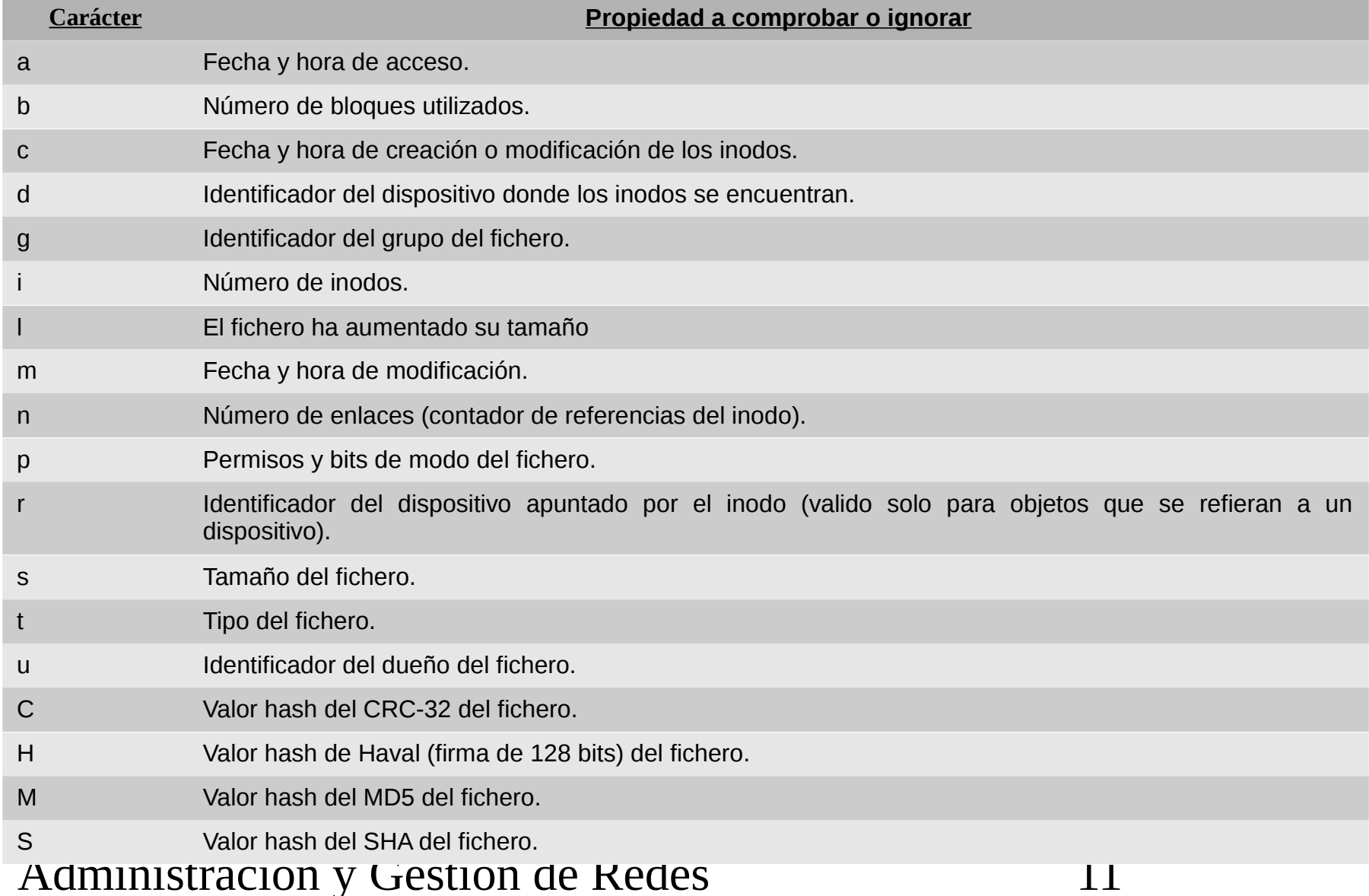

# Especificación de las reglas (IV)

- La sintaxis de las reglas de parada es:
- nombre\_del\_objeto;
	- Nombre del objeto: Similar a nombre del objeto de las reglas normales.
- Las reglas normales pueden tener atributos para:
	- Modificar su comportamiento.
	- Proporcionar información adicional.
- Su sintaxis es para una regla:

nombre\_del\_objeto -> mascara\_de\_propiedades (atributo\_de\_la\_regla = valor);

```
• O para un grupo de reglas:
(lista de atributos)
{
  lista de reglas;
}
```
# Especificación de las reglas (V)

- Los atributos posibles son cuatro:
	- rulename: Asocia una regla o conjunto de reglas con un nombre.
	- emailto: Asocia una o más direcciones de correo con una regla.
	- severity: Nivel numérico de severidad de una regla. El valor puede ir de 0 a 1.000.000, siendo el valor por defecto 0.
	- recurse: Indica como debe analizar una regla un directorio:
		- Valor true o -1: Se analizan todos los ficheros y subdirectorios.
		- Valor false o 0: Se analiza solo el directorio, pero no sus ficheros y subdirectorios.
		- Valor N entre 1 y 1.000.000: Se analizan los ficheros y subdirectorios hasta la profundidad N.

## Especificación de las directivas

- Las directivas se especifican con la sintaxis: @@nombre\_de\_la\_directiva [argumentos]
- Donde nombre de la directiva puede tomar uno de los valores:
	- section: Sección de políticas específicas para un sistema operativo.
	- ifhost ... else ... endif: Interpretación del fichero según el ordenador (u ordenadores separados por ||).
	- print: Imprime un texto a la salida estándar.
	- error: Imprime un texto y detiene la ejecución.
	- end: Final de la política de directivas.

### Especificación de las variables

- Las variables se especifican como: variable = valor;
- El uso de una variable es legal en cualquier lugar donde pueda aparecer una cadena de caracteres.
- Existen un número predefinido de variables:

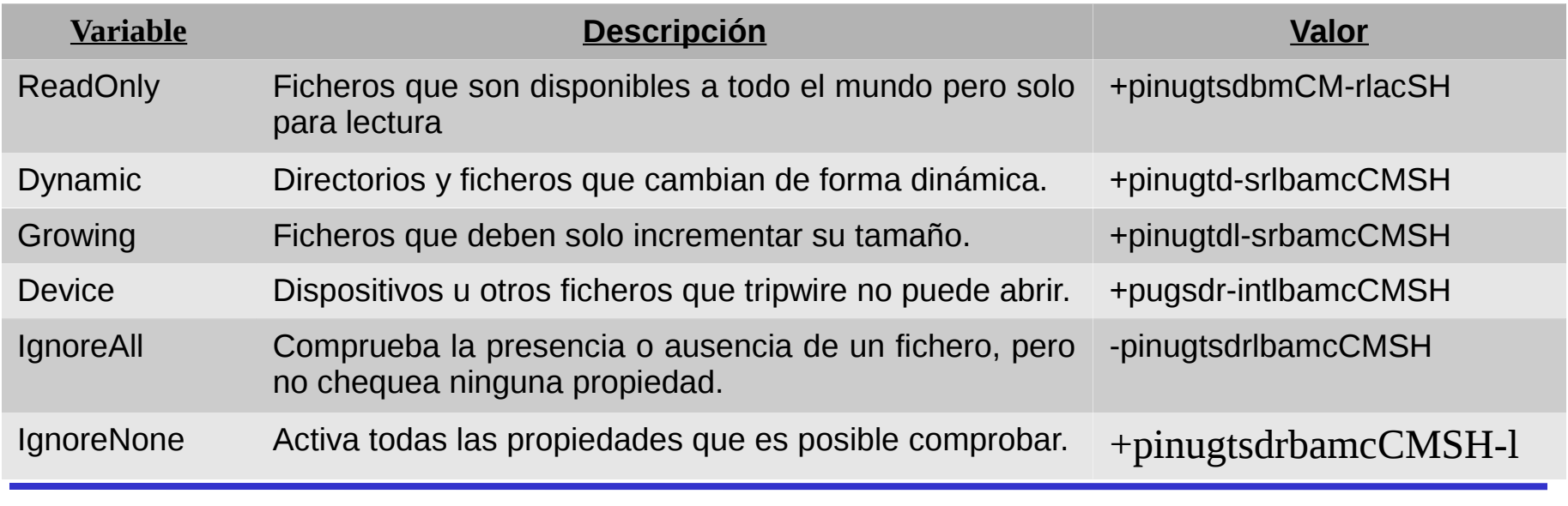

# Ejemplo de archivo twpol.txt

@@section GLOBAL TWROOT=/usr/sbin; TWBIN=/usr/sbin; TWPOL="/etc/tripwire"; TWDB="/var/lib/tripwire"; TWSKEY="/etc/tripwire"; TWLKEY="/etc/tripwire"; TWREPORT="/var/lib/tripwire/report"; HOSTNAME=glup; @@section FS SEC\_CRIT = \$(IgnoreNone)-SHa ; SEC\_SUID = \$(IgnoreNone)-SHa ; SEC\_BIN = \$(ReadOnly) ;  $SEC_CONFIG = $(Dynamic);$  $SEC$   $LOG$  =  $$(Group)$  ; SEC\_INVARIANT = +tpug ; SIG\_LOW = 33 ;  $SIG_MED$  = 66 ;  $SIG HI$  = 100 ; # Tripwire Binaries ( rulename = "Tripwire Binaries",  $severity = $ (SIG_HI)$ ) {  $$(TWBIN)/sigma$ ggen ->  $$(SEC\_BIN)$  ; \$(TWBIN)/tripwire -> \$(SEC\_BIN) ;  $$(TWBIN)/twadmin$  ->  $$(SEC_BIN)$ ;  $$(TWBIN)/twprint$  ->  $$(SEC_BIN)$ ; } …

# Generación de la política de seguridad (I)

- Los archivos twcfg.txt y twpol.txt deben convertirse a formato de tripwire:
	- /etc/tripwire/twcfg.txt -> /etc/tripwire/tw.cfg
	- /etc/tripwire/twpol.txt -> /etc/tripwire/tw.pol
- Para ello se utiliza el script:
	- /usr/sbin/tripwire-setup-keyfiles.
- Solicita las contraseñas del sitio y local:
	- La contraseña del sitio protege los archivos de configuración y política (/etc/tripwire/site.key)..
	- La contraseña local protege la base de datos y los archivos de informes (/etc/tripwire/\$(HOSTNAME)-local.key).
- Una vez generados los archivos, deben borrarse o copiarse los archivos .txt.

# Generación de la política de seguridad (II)

- La base de datos inicial de tripwire se crea con el comando:
- /usr/sbin/tripwire --init
- Y podemos ejecutar el comando: /usr/sbin/tripwire --check
- Para comprobar la integridad del sistema respecto a la base de datos inicial.
	- Se genera un fichero dentro de /var/lib/tripwire/report con extensión .twr.
- Debe ejecutarse de forma periódica la comprobación.

# Comprobación de los informes (I)

• Tripwire genera sus informes de forma cifrada. Para verlos hemos de ejecutar el informe: /usr/sbin/twprint –m r –m /var/lib/tripwire/report/<nombre>.twr

• Donde:

- -m r: Descifrar el informe.
- -r Informe a descifrar.
- Siendo solicitada la contraseña local para poder acceder al informe.

# Comprobación de los informes (II)

#### • Ejemplo de informe:

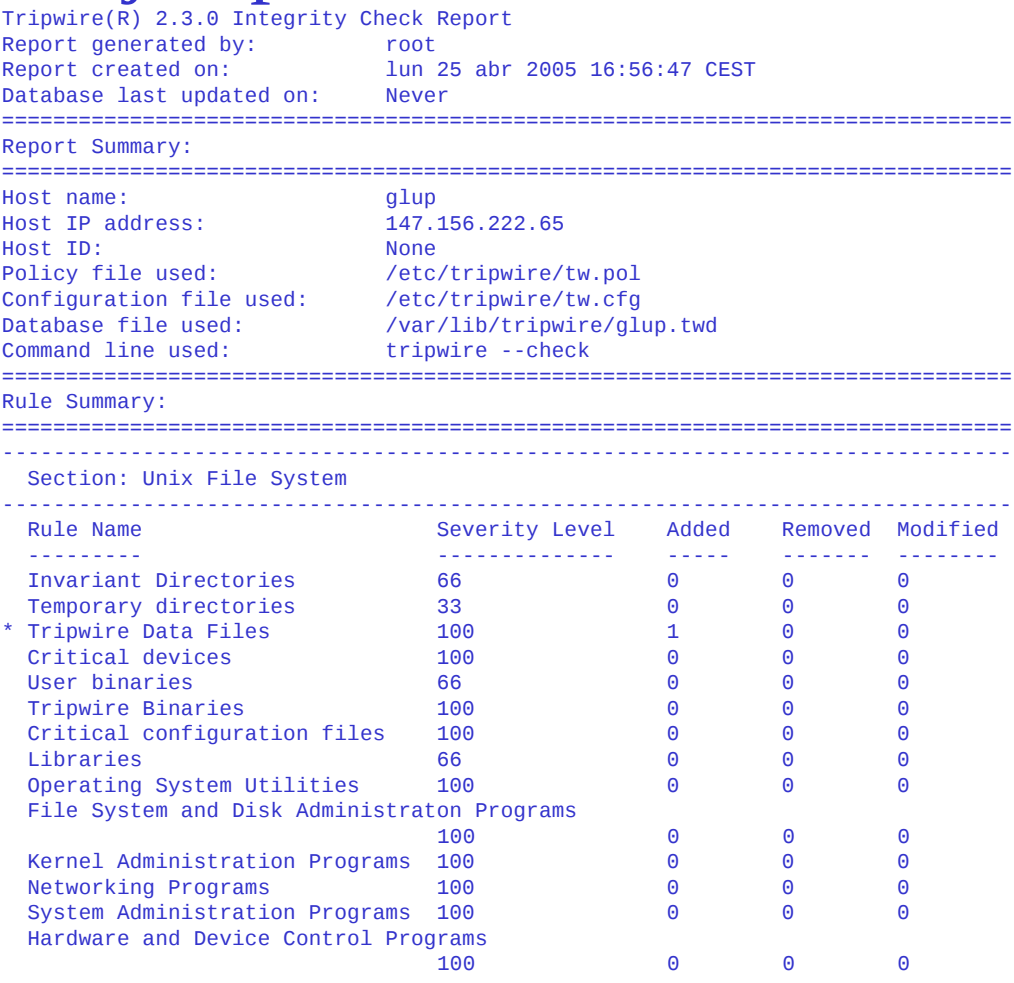

#### **Control de integridad de ficheros y directorios**

## Comprobación de los informes (III)

#### • Ejemplo de informe (continuación):

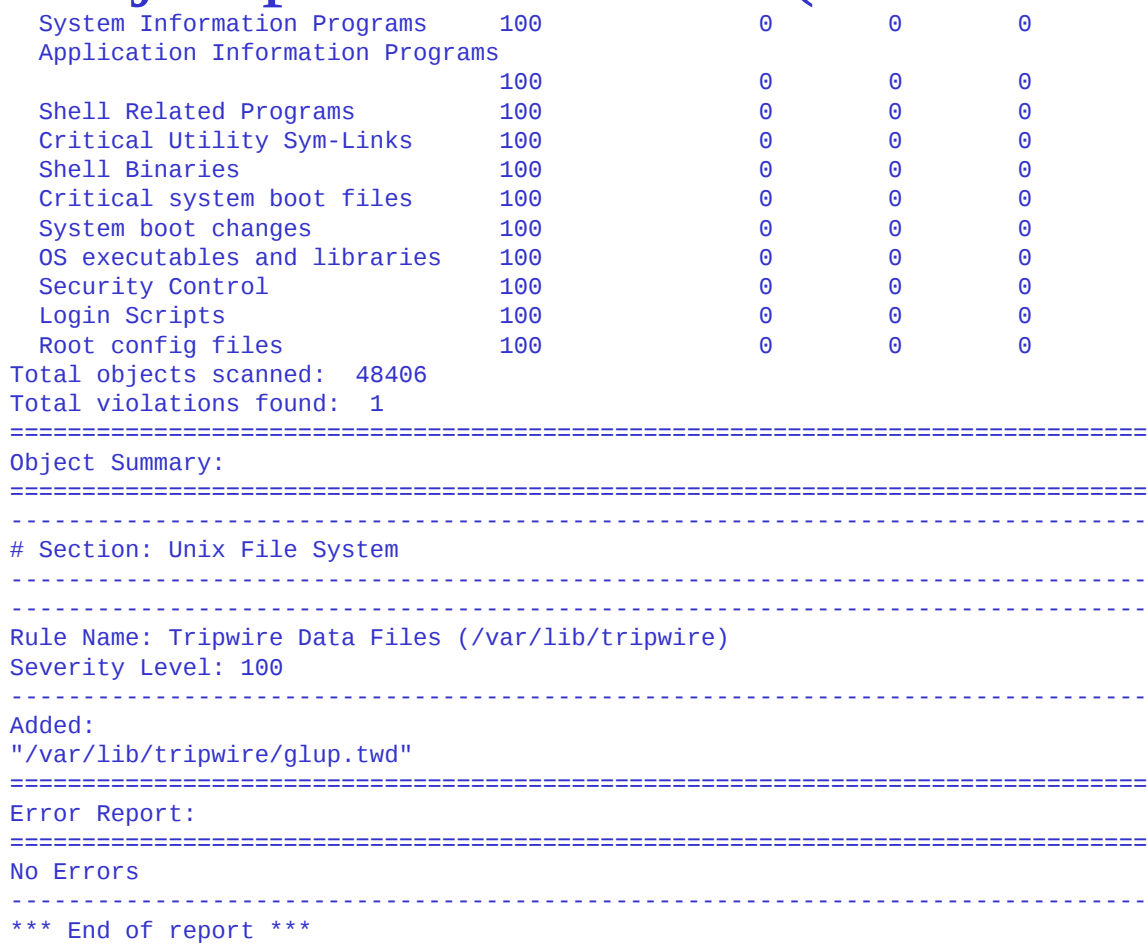

# Comprobación de los informes (IV)

- Tripwire permite ver el contenido de la base de datos: /usr/sbin/tripwire –m d –d /var/lib/tripwire/<nombre>.twd
- O obtener datos de un fichero:

/usr/sbin/tripwire –m d –d /var/lib/tripwire/<nombre>.twd <fichero>

#### • Generando el informe:

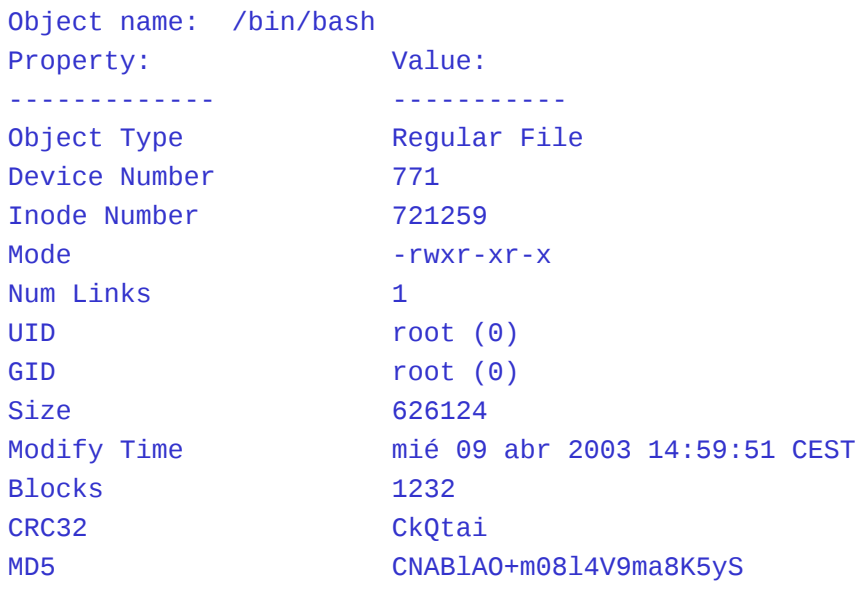

# Comprobación de los informes (V)

- Los informes de tripwire indican las modificaciones realizadas.
	- Mientras no se indique nada estas modificaciones no son introducidas en la base de fundamentos de tripwire y aparecen en todos los informes.
- Para introducir una modificación detectada por tripwire en la base de fundamentos ejecutamos:

/usr/sbin/tripwire --update --twrfile /var/lib/tripwire/report/<nombre>.twr

- Donde <nombre> es el fichero de informe a utilizar.
- Tripwire cruza la base de fundamentos con el fichero de informe indicado y abre un editor en el que se muestran los cambios: Added:

[x] "/var/lib/tripwire/glup.twd"

• Si se desean aceptar las modificaciones se dejan con la [x], bastando ponerlas como [ ] para que no sean incluidas en la base de fundamentos.

## Actualización del archivo de configuración

• El archivo de configuración puede regenerarse como:

/usr/sbin/twadmin -m f > /etc/tripwire/twcfg.txt

– Siendo solicita la contraseña del sitio.

- Y una vez modificado, generar el nuevo archivo de configuración con el comando: /usr/sbin/twadmin -m F -S site.key /etc/tripwire/twcfg.txt
- No siendo necesario regenerar la base de datos de tripwire.

## Actualización del archivo de políticas

• El archivo de políticas puede regenerarse como:

/usr/sbin/twadmin -m p > /etc/tripwire/twpol.txt

– Siendo solicita la contraseña del sitio.

• Y una vez modificado, generar el nuevo archivo de configuración con el comando: /usr/sbin/twadmin -m P -S site.key /etc/tripwire/twpol.txt

• Siendo necesario regenerar la base de datos de tripwire.

## Envío de avisos de correo electrónico (I)

- Tripwire puede enviar un correo electrónico cuando una regla ha sido violada.
- Basta incluir en la sección de atributos de una regla o conjunto de reglas la directiva: emailto = <dirección>[;<dirección>]

# Envío de avisos de correo electrónico (II)

```
• Ejemplo:
# Tripwire Binaries
(
  rulename = "Tripwire Binaries",
 severity = $(SIG_HI), emailto = root@glup.uv.es;enrique.bonet@uv.es
)
{
  $(TWBIN)/siggen -> $(SEC_BIN) ;
  $(TWBIN)/tripwire -> $(SEC_BIN) ;
  $(TWBIN)/twadmin -> $(SEC_BIN) ;
  $(TWBIN)/twprint -> $(SEC_BIN) ;
```
}

• La configuración puede probarse mediante el comando: /usr/sbin/tripwire -m t -e <dirección>